# NISS Data Swapping Toolkit

#### Ashish Sanil

#### National Institute of Statistical Sciences

ashish@niss.org

November 20, 2003

### NISS DSTK Overview

- The NIS S DSTK is a set of software programs and tools for performing and analyzing data swapping on categorical data within a riskutility framework
- The DSTK was produced by the Digital Government Research Program at NISS, with support from the National Science Foundation and the National Center for Education Statistics.
- Written by Ashish Sanil, Jimmy Fulp, Shanti Gomatam, Charlie Liu and Alan Karr

# **Outline**

- Data Swapping overview
- DSTK description
- DSTK demo
- Concluding comments and future work

# Data Swapping

- Technique for statistical disclosure limitation (SDL), applied at microdata level
- Basic idea: switch subset of attributes between randomly selected pairs of records
- Rationale: intruder cannot be certain that any record is real
- Side effect: distorts data, reducing utility

#### Swapping Specifications: Example 1

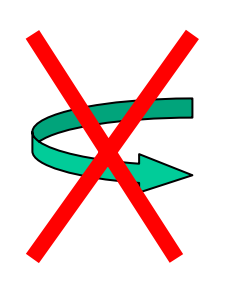

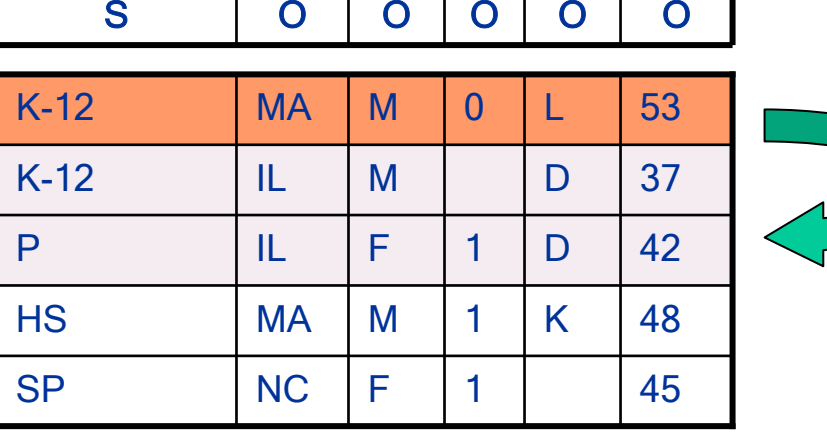

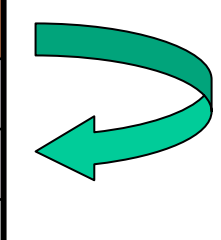

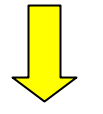

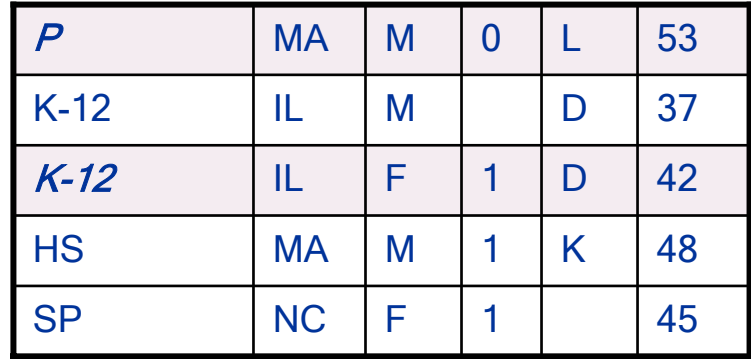

#### Swapping Specifications: Example 2

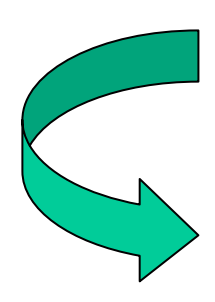

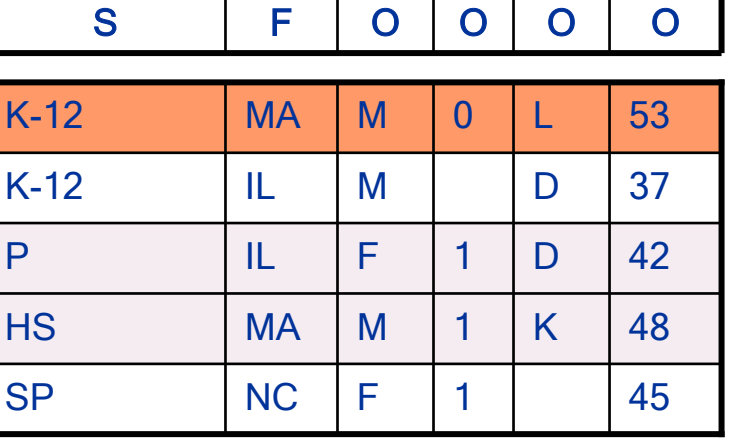

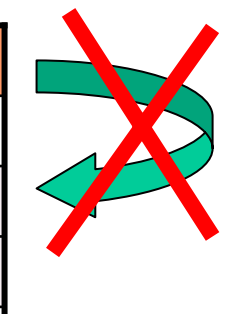

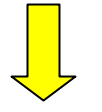

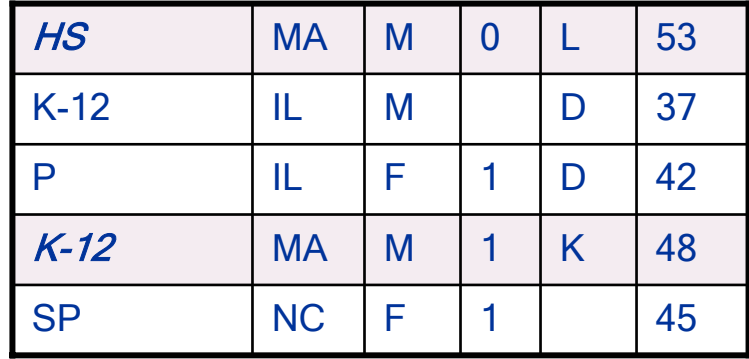

# Swapping Specifications

- S : variable will be swapped
- D : variable constrained to not be equal in the pair of records being swapped
- F : variable constrained to be equal in the pair of records being swapped
- O : unconstrained variable

# Data Swapping: Technical Aspects

#### •Parameters

- Swap rate (E.g, swap 2% of the records)
- Swap attributes
- Optionally, constraints on "non-swap" attributes
- •Distortion effects
	- No change to joint distribution of swap attributes
	- No change to joint distribution of non-swap attributes
	- Change to joint distributions that involve both swap and non-swap attributes

# Risk-Utility Framework

- Characterize each candidate release by
	- Disclosure **r**isk
	- Data **U**tility
- Agency could either
	- Maximize Utility subject to a Risk threshold
	- Jointly optimize over (Risk, Utility)
- •We restrict attention to the frontier of undominated releases

#### Selection of Optimal Release based on Risk-Utility measures

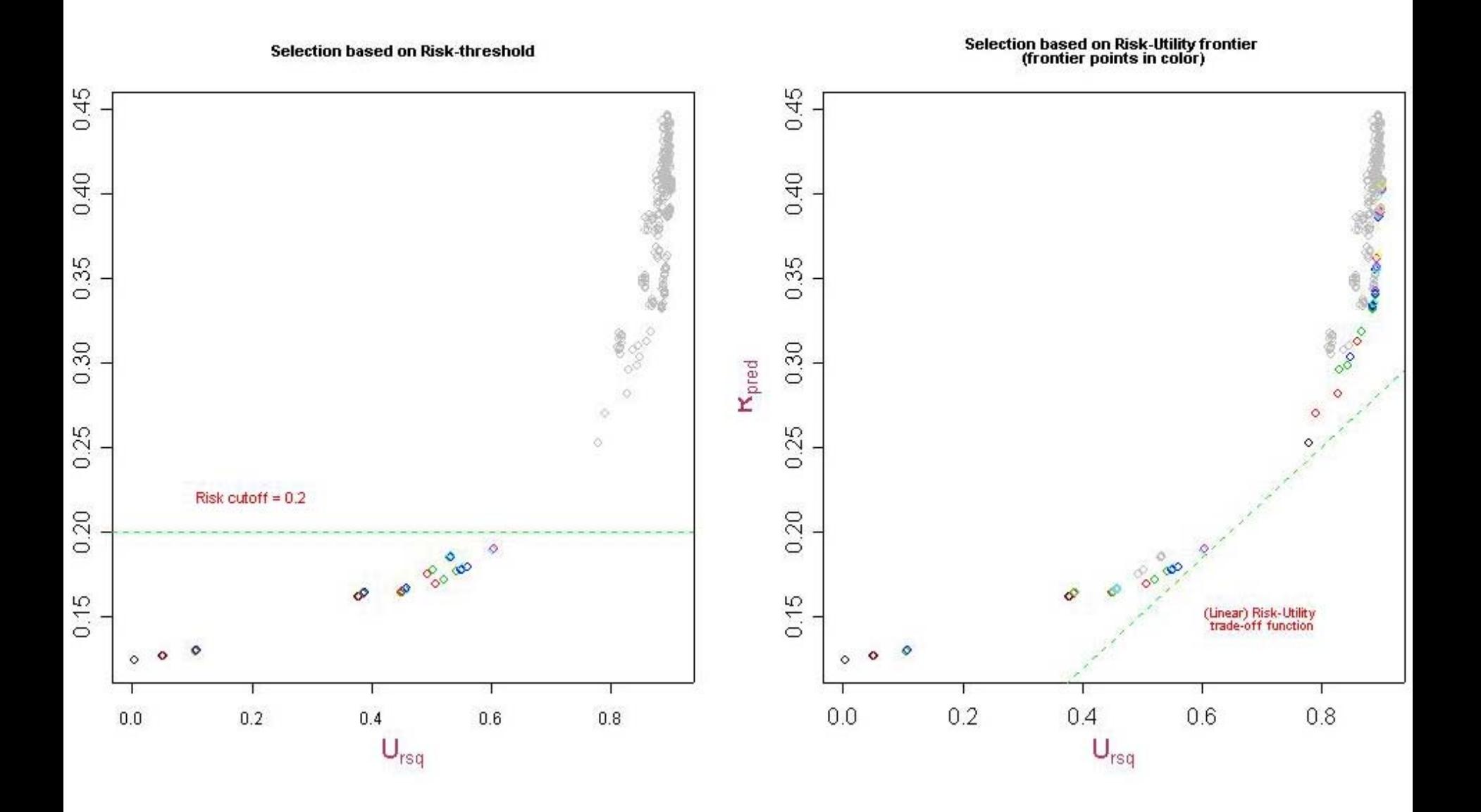

#### **Distortion**

• Operationally, we will minimize a distortion or dis-utility measure

#### Example Risk-Distortion Frontier

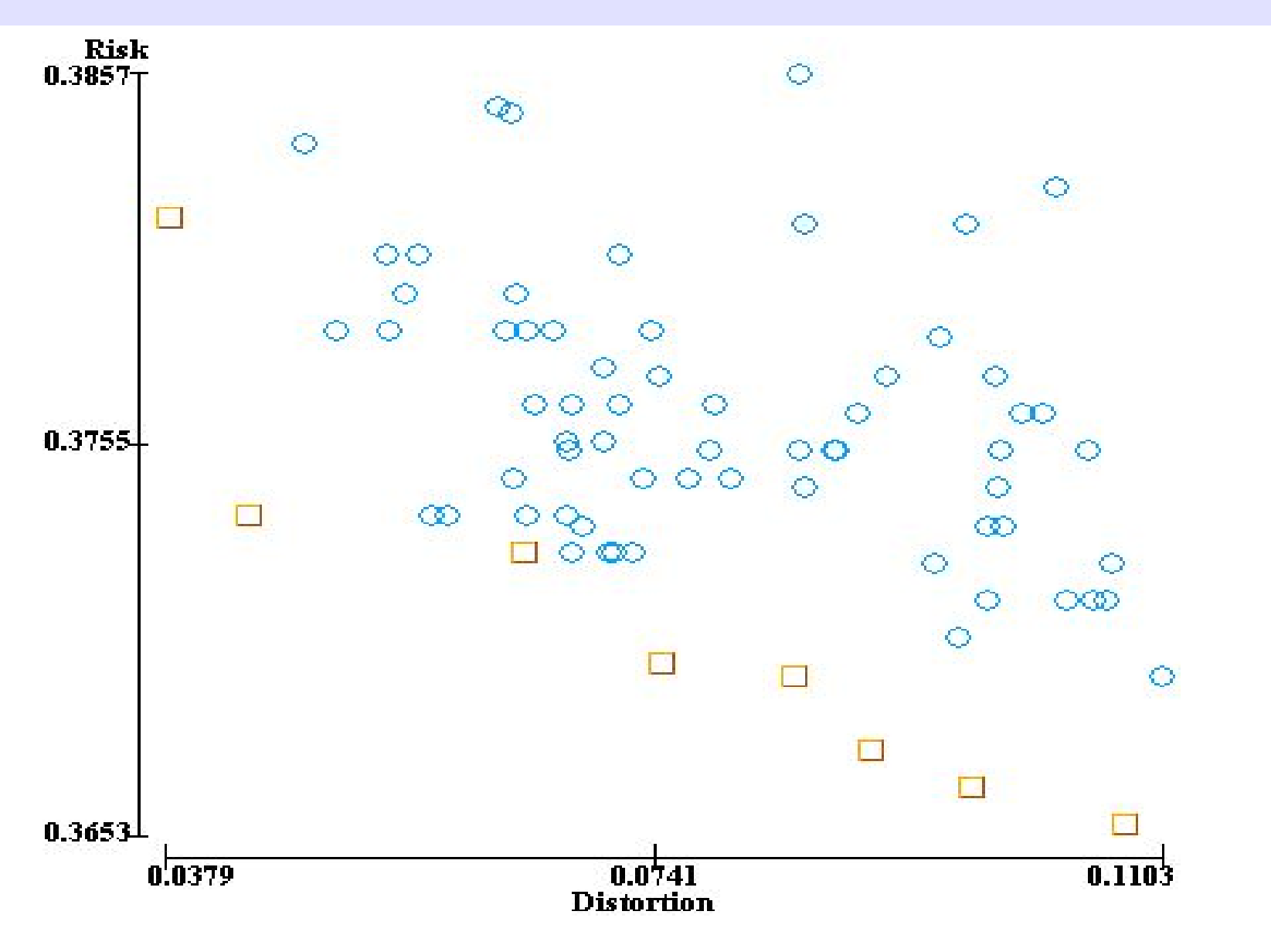

### Risk and Distortion measures

• Risk: Fraction of unswapped records in low-count cells in post-swap data

> Total number of unswapped records  $\sum_{C_1, C_2}$  Number of unswapped records

- Distortion: Hellinger distance between pre- and postswap data tables
- Weighted versions also supported

# NISS DSTK Overview

- Functionality provided:
	- Single swaps, using a graphical user interface
	- Batch swaps
	- Risk-utility calculations
	- Visualization of (distortion, risk) frontiers
	- Java class library for performing customized data swapping tasks

### Data File Format

- CSV text file (both ISO and Microsoft standards supported)
- •First line is a header line of attribute names
- First three columns should be (ID, Weight, Categorized\_Weight) -- all optional, but order should be maintained if any are present
- Attribute values are treated as categorical data (except for Weight, when present)

# Data File Examples

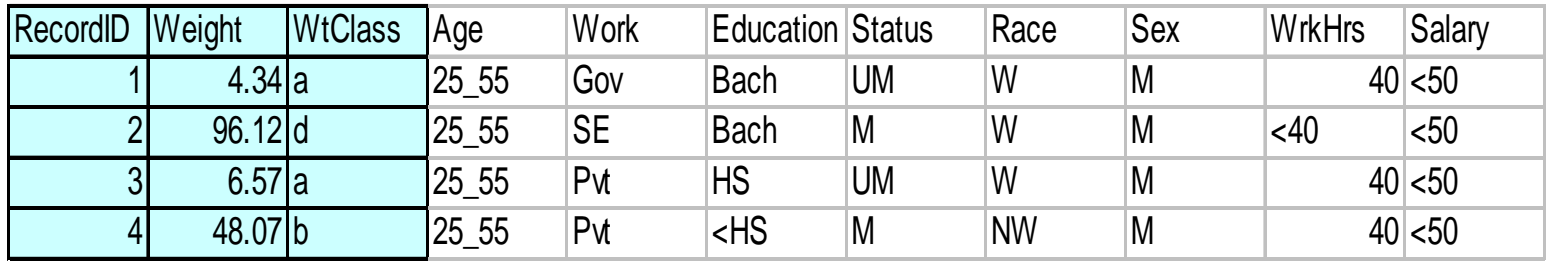

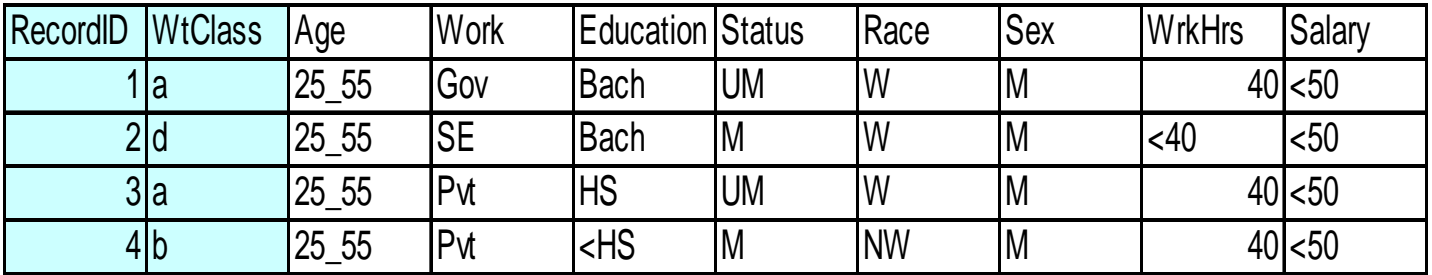

# **NISS** Data Swapping Toolkit

**National Institute of Statistical Sciences** PO Box 14006, Research Triangle Park, NC 27709 www.niss.org

### DSTK Package

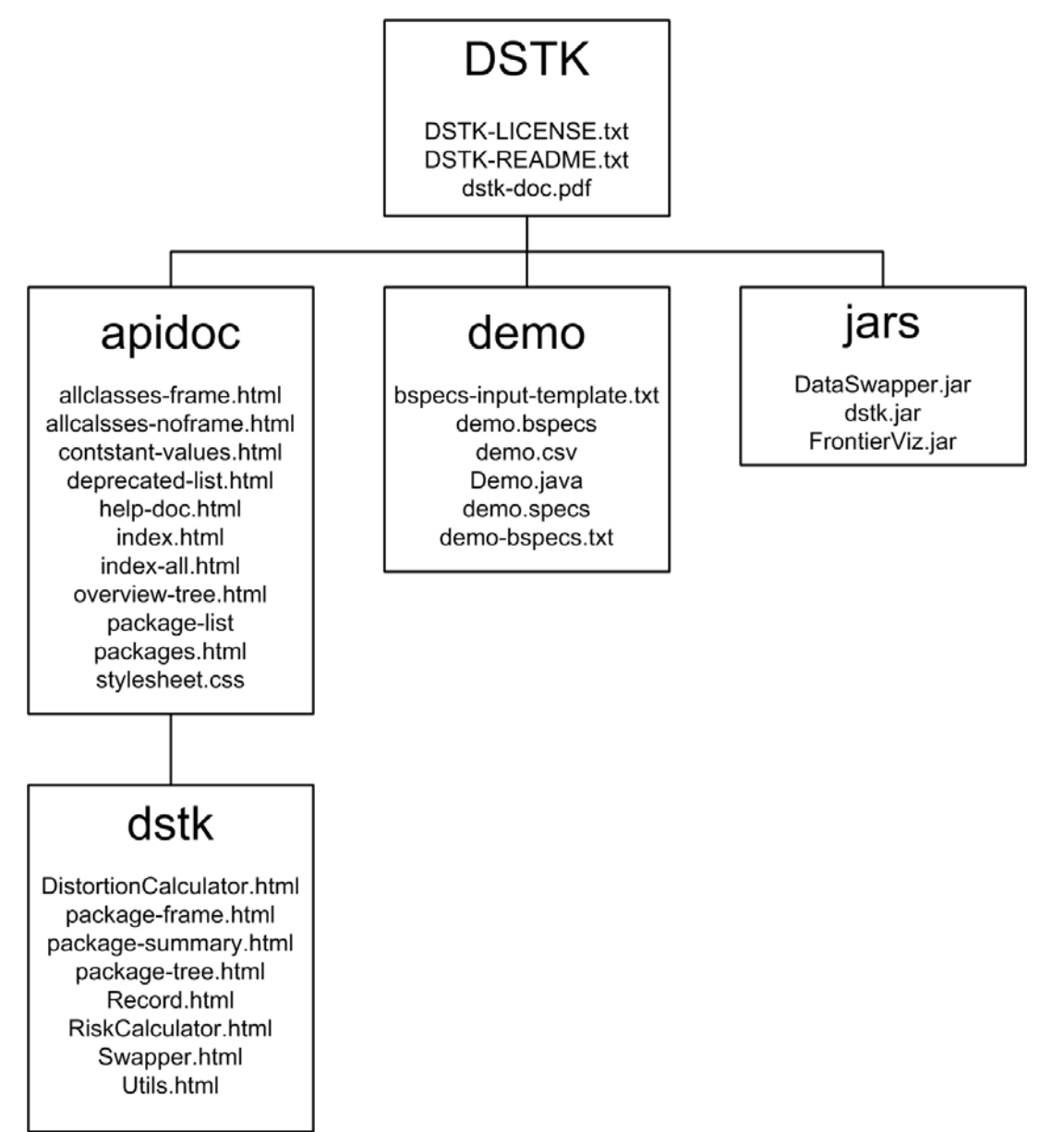

#### GUI-based Swapper

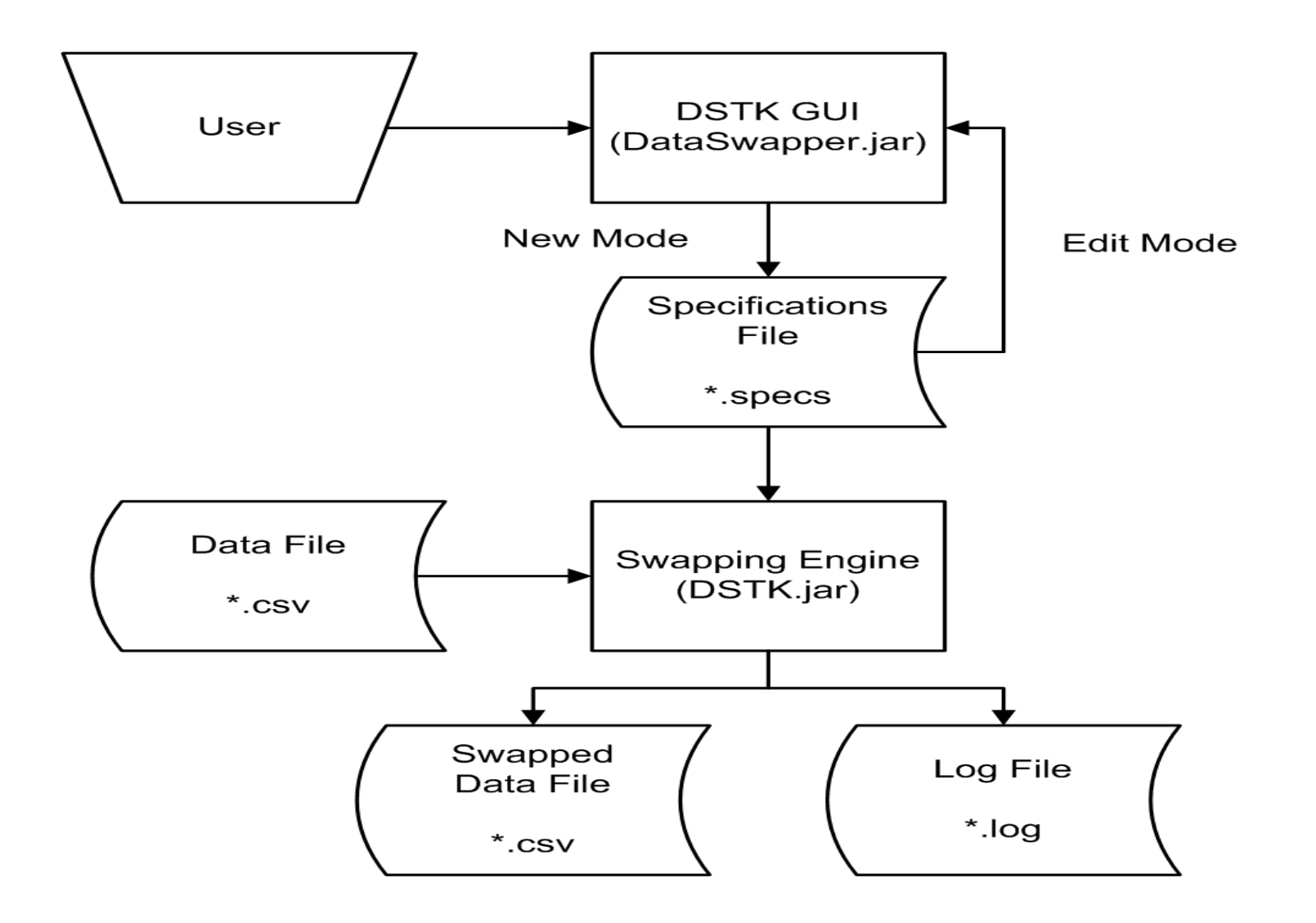

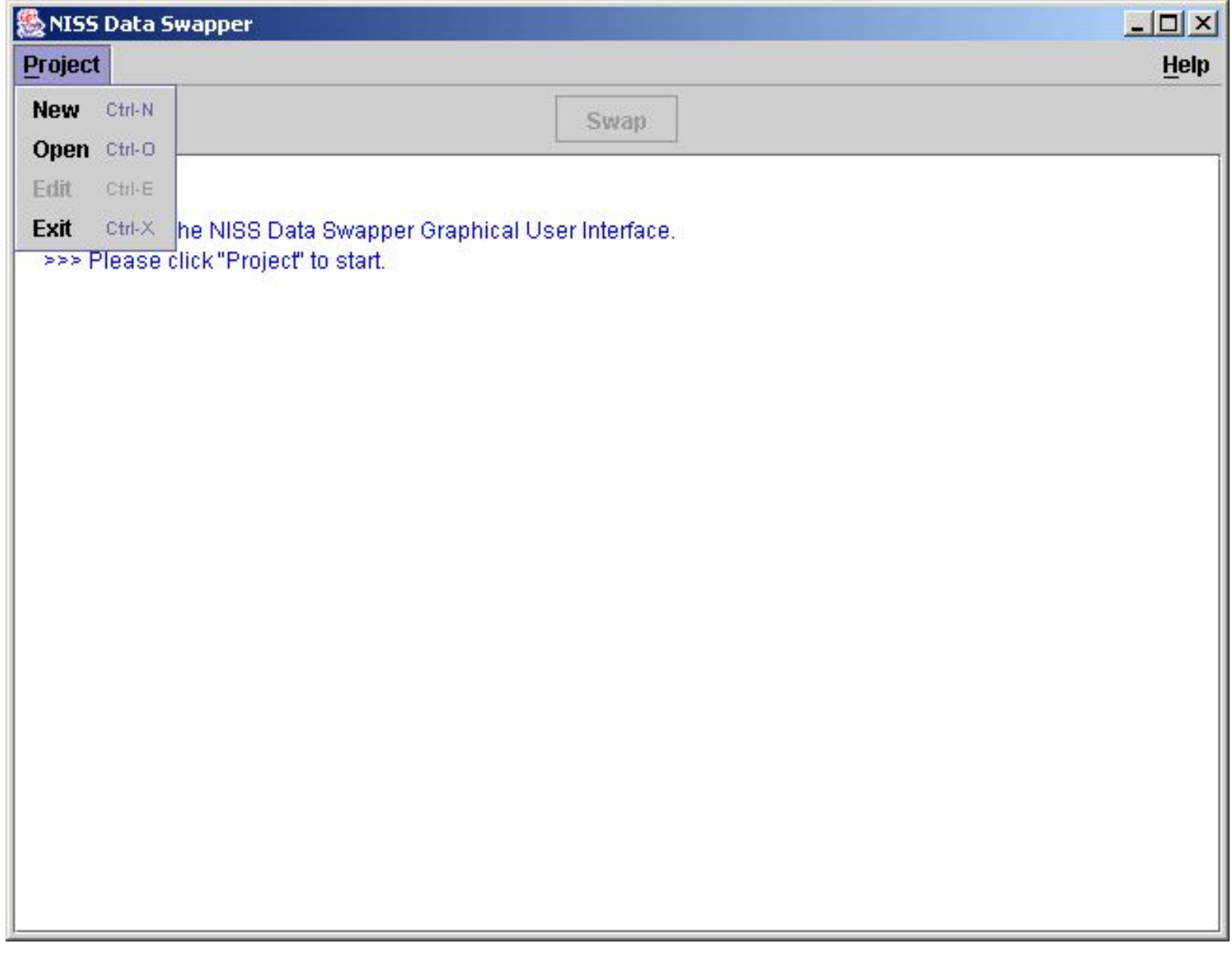

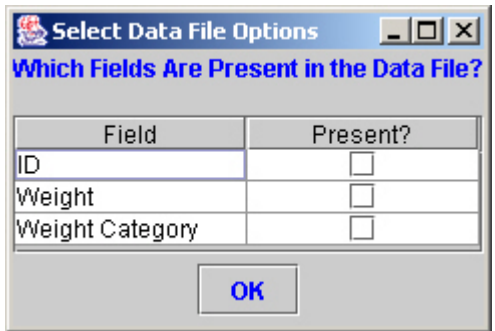

#### $\boxed{\text{[Z]}\boxtimes\text{[}}$ **A** Edit File **File Names:** Data File: ..\demo\demo.csv

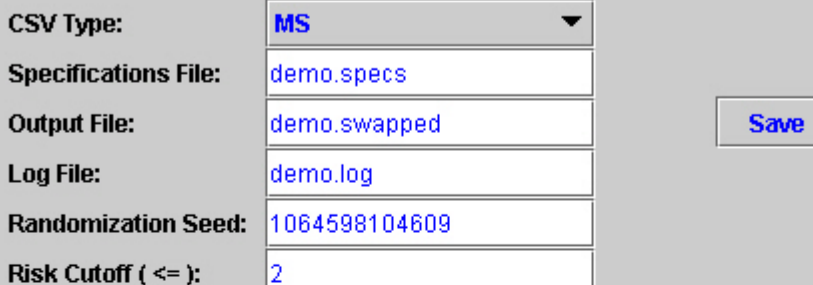

#### **Swapping Specifications:**

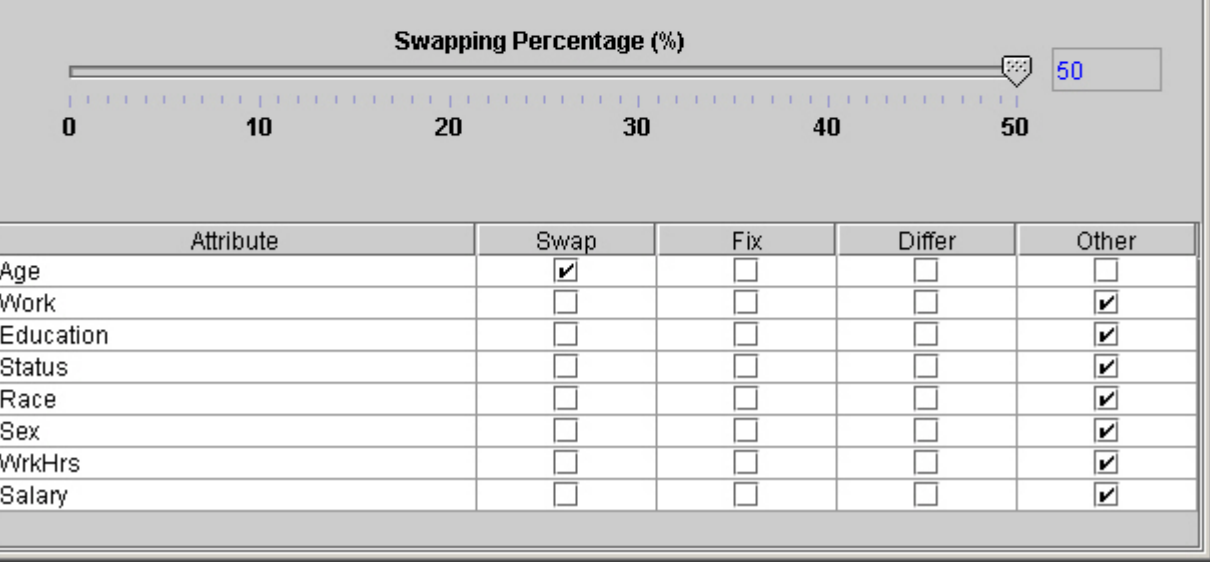

Cancel

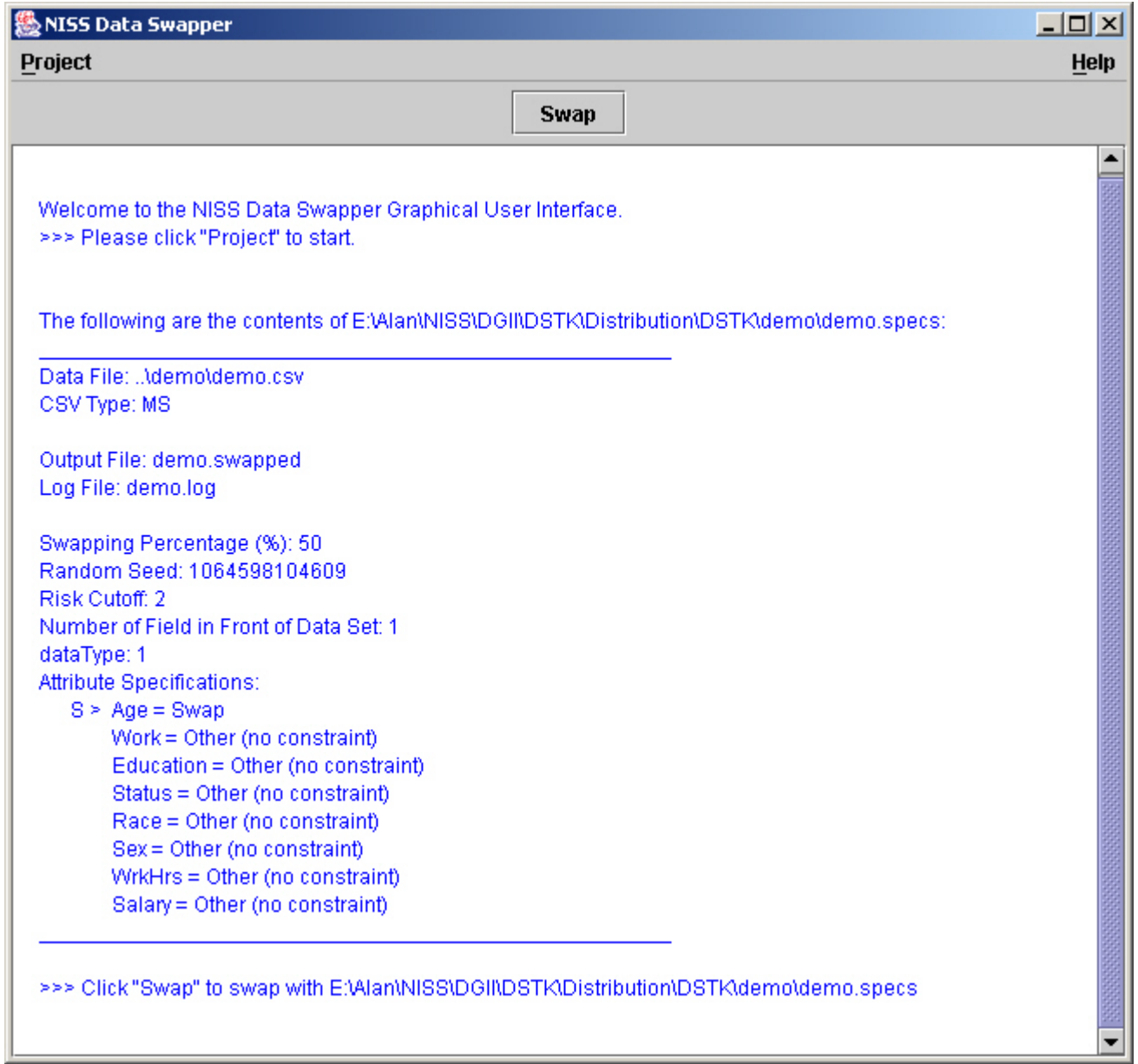

 $|$  $\Box$  $|$  $\times$  $|$ NISS Data Swapper **Project** Help **Swap RISK Cutoff: 2** Number of Field in Front of Data Set: 1 dataTvpe: 1 **Attribute Specifications:**  $S > Aae = Swap$ Work = Other (no constraint) Education = Other (no constraint) Status = Other (no constraint) Race = Other (no constraint) Sex = Other (no constraint) WrkHrs = Other (no constraint) Salary = Other (no constraint) >>> Click "Swap" to swap with EtAlantNISS\DGII\DSTK\Distribution\DSTK\demo\demo.specs Running NISS Swapper with ENAIanWISS\DGINDSTK\Distribution\DSTK\demo\demo.specs: Specifications OK. Swapping complete. Total number of records: 1000 Target number of records for swapping = 500 Number of records swapped: 500 Risk: 0.374 Distortion: 0.468358 Please see E:\Alan\NISS\DGINDSTK\Distribution\DSTK\demo\demo.swapped, E:\Alan\NISS\DGII\DSTK\Distribution\DSTK\demo\demo.log, and E:\Alan\NISS\DGII\DSTK\Distribution\DSTK\demo\demo.specs for detailed results.

#### Batch Swapper

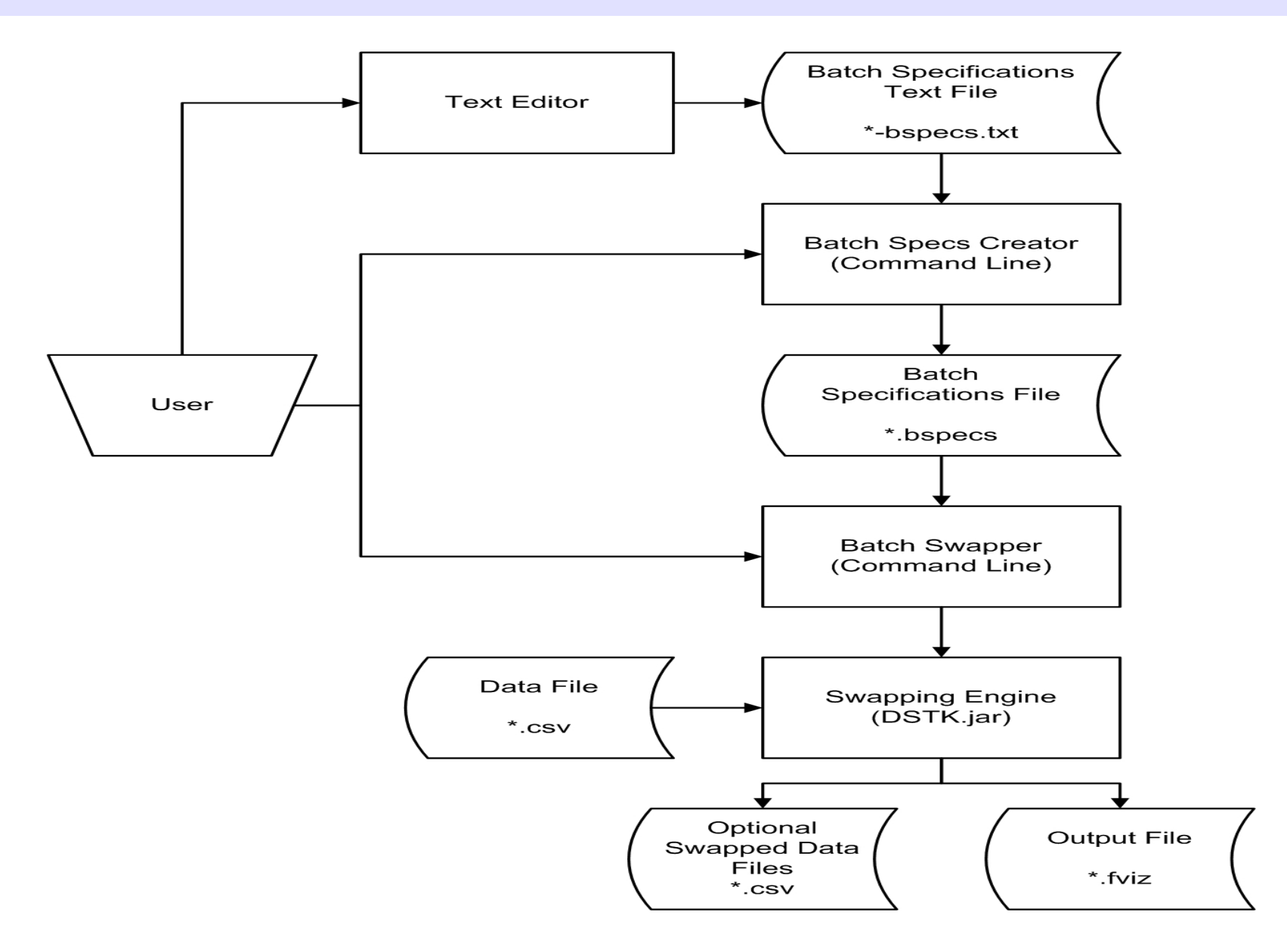

#### Batch Specs Creator: Example Input File

```
# Required fields
data.file = demo.csvswap.rates = 0.01,0.02
swap.options =
oneway,twoway
# Optional fields (default value)
specs.file = (demo.bspecs)
output.file = (demo.fviz)
save.dir = ([none])
csv.type = (MS)
risk.cutoff = (2)
record.id = (false) # else true
weight = (false) # else true
weight.category = (false) # else true
```
#### Batch Specs Creator: Example Output File

**#demo.bspecs was created from demo-bspecs.txt**

**#Fri Nov 10 13:58:48 EDT 2003**

**record.id=true**

**output.file=demo.fviz**

**weight.category=false**

**weight=false**

**csv.type=MS**

**swap.options=oneway,twoway**

**data.file=demo.csv**

**specs.file=demo.bspecs**

**swap.rates=0.01,0.02**

**risk.cutoff=2**

**!0.01,S,O,O,O,O,O,O,O**

**!0.01,O,S,O,O,O,O,O,O**

**!0.01,O,O,S,O,O,O,O,O**

**………………………………………………………**

**………………………………………………………**

#### Batch Swapper: Example Output File

**Age,Work,Education,Status,Race,Sex,WrkHrs,Salary,Rate,Dist,Risk,Flag,Seed S,O,O,O,O,O,O,O,0.01,0.06649346464750473,0.3717171717171717,1,1065808728734 O,S,O,O,O,O,O,O,0.01,0.06699583262583089,0.3707070707070707,1,1065808728906 O,O,S,O,O,O,O,O,0.01,0.05693716357184327,0.37575757575757573,1,1065808729000 O,O,O,S,O,O,O,O,0.01,0.06341229767862364,0.3717171717171717,1,1065808729078 O,O,O,O,S,O,O,O,0.01,0.06581421012587736,0.3747474747474748,1,1065808729125 O,O,O,O,O,S,O,O,0.01,0.05828494798750034,0.3797979797979798,1,1065808729187 O,O,O,O,O,O,S,O,0.01,0.06713290866586832,0.37373737373737376,1,1065808729250 O,O,O,O,O,O,O,S,0.01,0.05881228421247015,0.3808080808080808,1,1065808729296 S,O,O,O,O,O,O,O,0.02,0.09044463780402506,0.37448979591836734,1,1065808729359 O,S,O,O,O,O,O,O,0.02,0.08664443689306965,0.37244897959183676,1,1065808729406**

**…………………………………………………………………………………………………………………………………………………………………………………………………………**

**…………………………………………………………………………………………………………………………………………………………………………………………………………**

### Frontier Visualizer

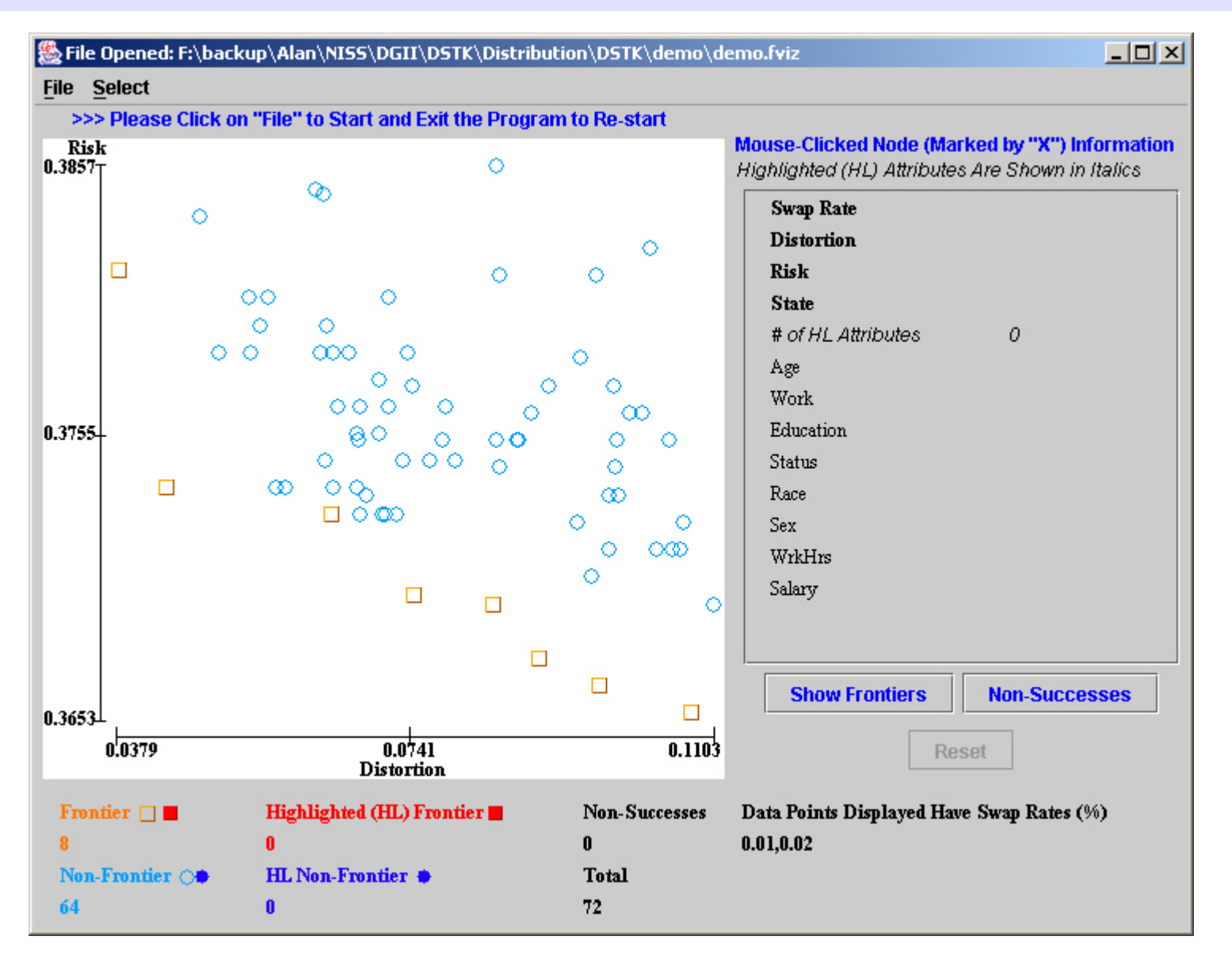

#### Selections

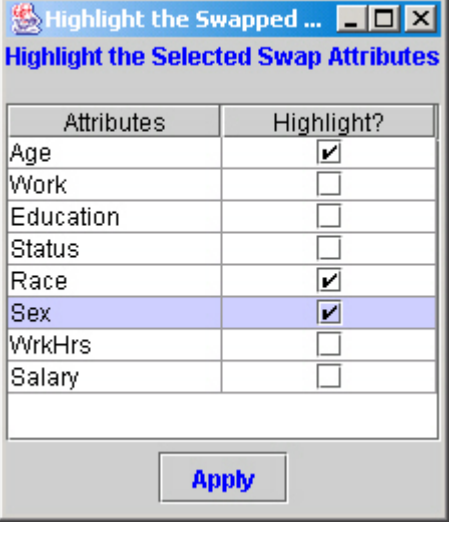

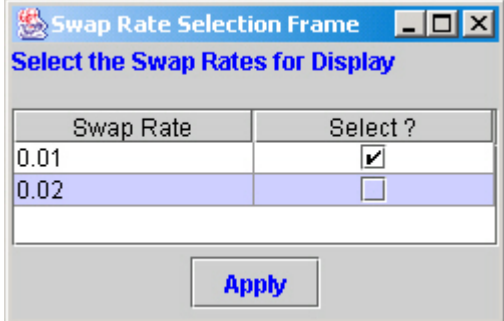

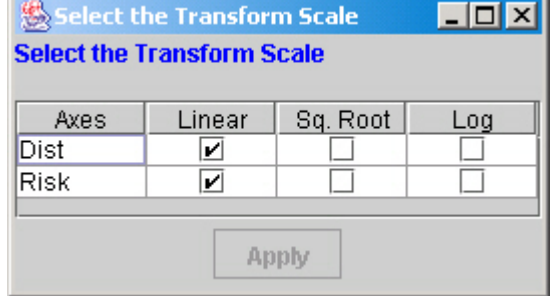

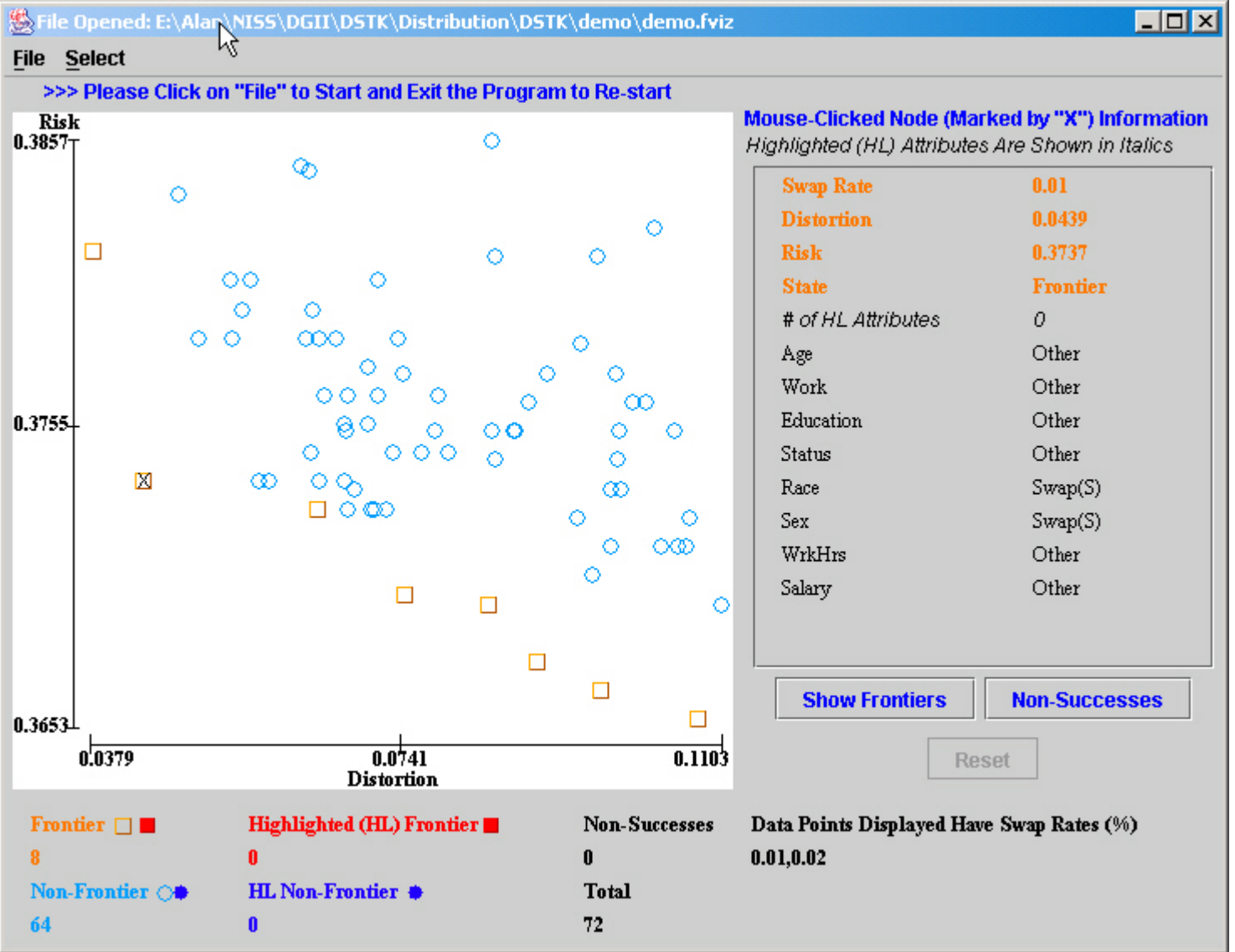

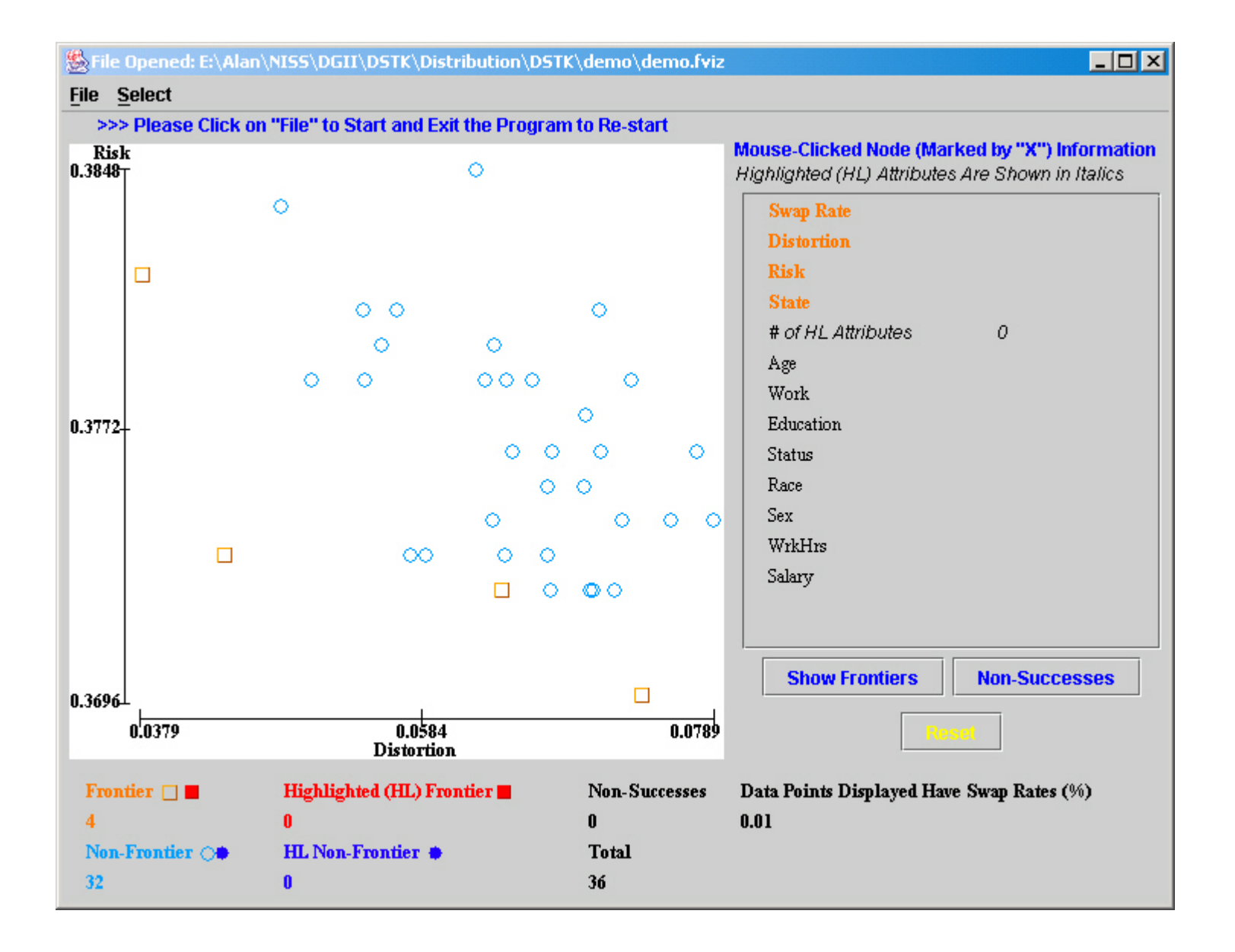

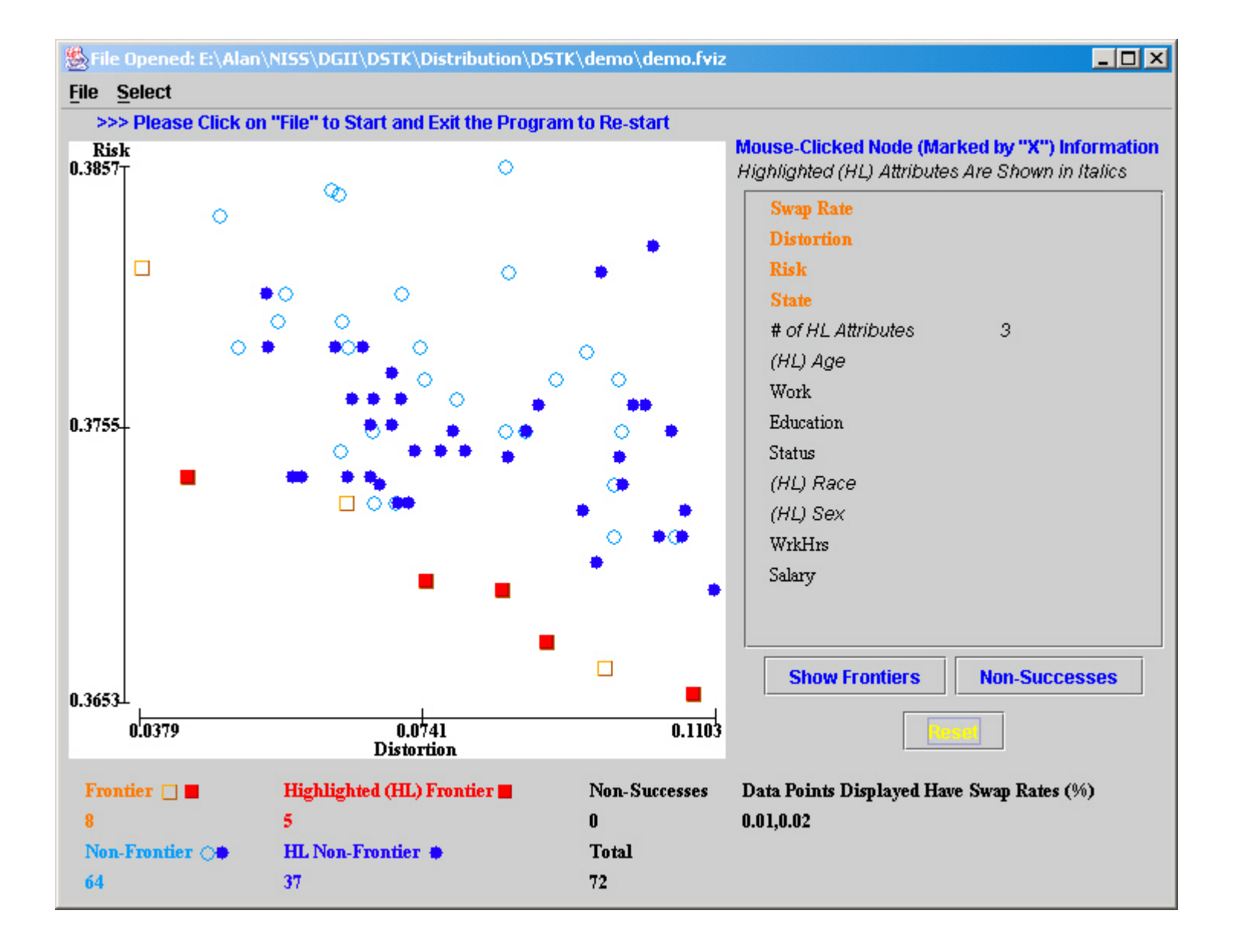

### Frontier Visualizer Output

- Tables of frontier points
- JPEG images of the plots

### DSTK Java Class library

- Provides set of classes
- Example code
- HTML docs

```
………………………………………………………
```
**………………………………………………………**

```
public static void main(String[] args) {
      String origFile ="demo.csv"; 
      String swappedFile ="demo-swapped.csv";
      String csvType = "MS";
      long seed = 1058215043231L;
       double rate = 0.01;
       int riskCutoff = 2;
      char[] constraints = {'S','F','O','O','O','O','O','O'};
       int dataType = Swapper.HAS_ID;
      Swapper swapper = new Swapper();
      try {
          swapper.setDataType(dataType);
          swapper.readOrigData(origFile,csvType,true);
          swapper.setRate(rate);
          swapper.setSeed(seed);
          swapper.setConstraints(constraints);
          swapper.doSwap();
          swapper.writeData(swapper.SWAPPED,swappedFile,true);
          String[] log = swapper.getLog();
          for(int i=0; i < log.length; i++) {
              System.out.println(log[i]);
          }
           RiskCalculator rc = new RiskCalculator(swapper,riskCutoff);
           DistortionCalculator dc = new DistortionCalculator(swapper);
          System.out.println("Risk: " + rc.risk());
          System.out.println("Distortion: " + dc.distortion());
      }
      catch (IOException ioe) {
```
### Future Work

- Provide other Risk measures and other Utility measures (specially inference-based ones)
- Support RDBMS as data sources
- Incorporate automatic aggregation functionality

### NISS Data Swapping Toolkit

Available at:

http://www.niss.org/software/dstk.html